# **Microsoft Teams toegepast in het onderwijs**

In het arbeidsmarktgericht en technisch onderwijs, is er niet altijd kant- en klaar cursusmateriaal. Het materiaal is vaak een combinatie van verschillende onderdelen. Het doel van deze opleiding is om lesinhouden op een efficiënte manier digitaal beschikbaar te stellen via Microsoft Teams en Microsoft OneNote.

## **Programma:**

Deze cursus richt zich op leraren die meer info willen over het communiceren via Teams en het delen en raadplegen van informatie in een team. Extra aandacht wordt besteed aan OneNote en OneDrive in combinatie met Teams.

## - **Algemeen (0,5 uur)**

- o Voorbeschouwing (Wat is Teams, verhouding tot Microsoft 365)
- o Een aantal basisinstellingen

## - **Communiceren via Teams (1 uur)**

- o Voorbeschouwing (Wat is Teams, verhouding tot Office 365)
- o Communiceren via MS Teams: chatten, bestanden uitwisselen, een audio- en videogesprek voeren, een scherm delen, …
- o De status aanpassen
- o Deelnemen aan een vergadering
- o Black-outrooms
- o White boards

## - **Informatie raadplegen via Teams (1 uur)**

- $\circ$  Het concept: hoe is MS Teams georganiseerd, wat zijn kanalen, wat zijn tabbladen?
- o Leden toevoegen aan een team
- o Kanalen toevoegen aan een team
- o Tabbladen toevoegen aan een kanaal
- $\circ$  Een extra woordje uitleg over het gebruik van de online versies van Word, Excel, PowerPoint,

## **OneNote in een Team (2 uur)**

- o Voorbeschouwing (Wat is OneNote, samenwerken in OneNote, verschillende edities van OneNote?)
- o Een notitieblok opdelen in secties
- o Een sectie opdelen in pagina's
- o Inhoud (tekstcontainers, tabellen, bestandsafdrukken, koppelingen, afbeeldingen, …) toevoegen aan een pagina
- o Markeringen aanbrengen
- o Samenwerken in OneNote

## - **OneDrive in een Team (1 uur)**

- o Voorbeschouwing OneDrive (Wat is OneDrive?)
- o Bestanden via OneDrive delen in een team
- **Varia**

## **Voor wie?**

Leraren uit de  $2<sup>e</sup>$  en derde graad, die meer info willen over het communiceren via Teams en het delen en raadplegen van informatie in een team.

Extra aandacht wordt besteed aan OneNote en OneDrive in combinatie met Teams.

## **Wat heb je zeker nodig om deel te kunnen nemen?**

- Een laptop waarop Microsoft Teams en OneNote geïnstalleerd is.
- De inloggegevens voor de laptop en het wachtwoord
- **Wat moet je zeker navragen aan jouw ICT-coördinator!!!!**
	- o Zorg dat je de rechten hebt om een team aan te maken. De teams die je zal aanmaken, verwijder je na de les opnieuw.
	- o De inloggegevens van jouw Microsoft 365-account. Let op: De inloggegevens van een laptop zijn niet hetzelfde als de inloggegevens van een Microsoft365-account. Je kan dit uittesten via de website portal.office.com. Op deze website kan je inloggen met jouw Microsoft365-account.

## **Waar en wanneer?**

Maandag 8 mei 2023, van 9u00 tot 12u00 en van 13u00 tot 16u00. OffiCenter Hasselt, Hendrik van Veldekesingel 150, 3500 Hasselt. Er wordt een broodjeslunch voorzien.

## **Lesgever**:

Dominique Schreurs (Elron) is de lesgever.

## **Maximumaantal deelnemers**: 10

## **Inschrijven?**

Inschrijven is mogelijk tot dinsdag 2 mei 2023. [Klik hier om je in te schrijven!](http://inschrijvingen.rtclimburg.be/projecten/mteamstoegepast-in-het-onderwijs) Je ontvangt een bevestiging ten laatste op woensdagochtend 3 mei 2023.

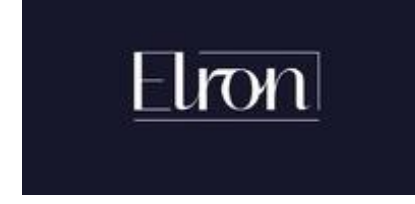

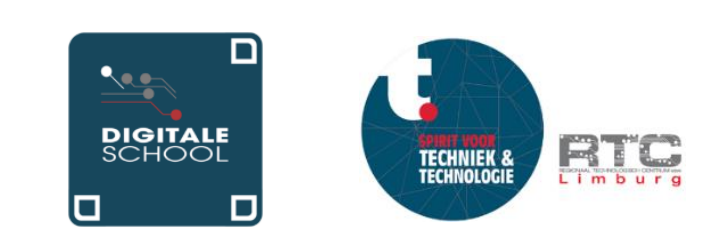